$\frac{902+39(0)}{500}$ 

# **ECTIMETEH** ЕЛДЕ КӨП

«ҚАЗАҚСТАН» БАСПАСЫ Алматы — 1972

#### **ҒЫЛЫМИ-ТЕХНИКАЛЫҚ ӘДЕБИЕТТЕР БАС РЕДАКЦИЯСЫ**

 $9$ каз $1+902+6$ E85

Естимеген елде көп.

Кураст. Серік Мұқанов. Алматы «Қазақстан», 1972. 84 бет.

«Естімеген елде көп» деп аталатын бұл кітапшада ел-ел өмірінен, ғылым мен техниканың ірі-ірі жаңалыктарынан, сирек кездесетін оқиғалардан қысқаша мағлұматтар беріледі.

Кітапшада қазақ жерінің ежелгі мәдениетін, қазба байлықтарын, табиғат тамашаларын сөз ететін материалдар да топтастырылған. Мұның бәрі - сөз жоқ, оқушы өрісін кеңейтуге жол ашады.

Курастырган СЕРІК МҰҚАНОВ

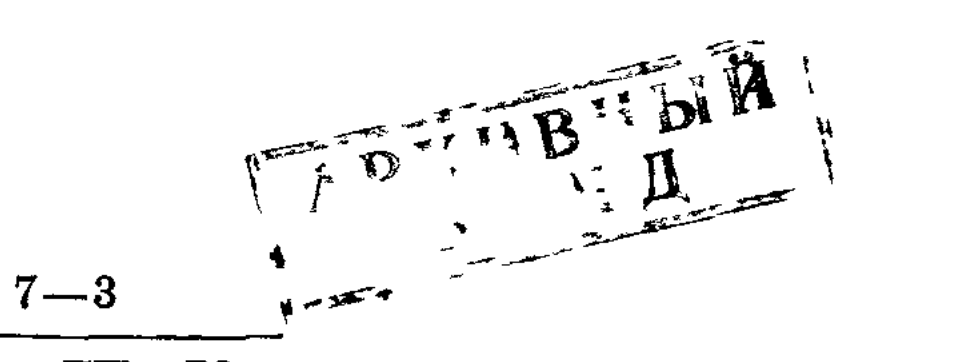

 $32$ тир-ТП-72м

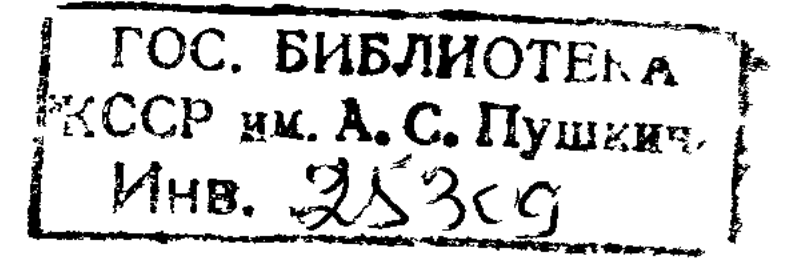

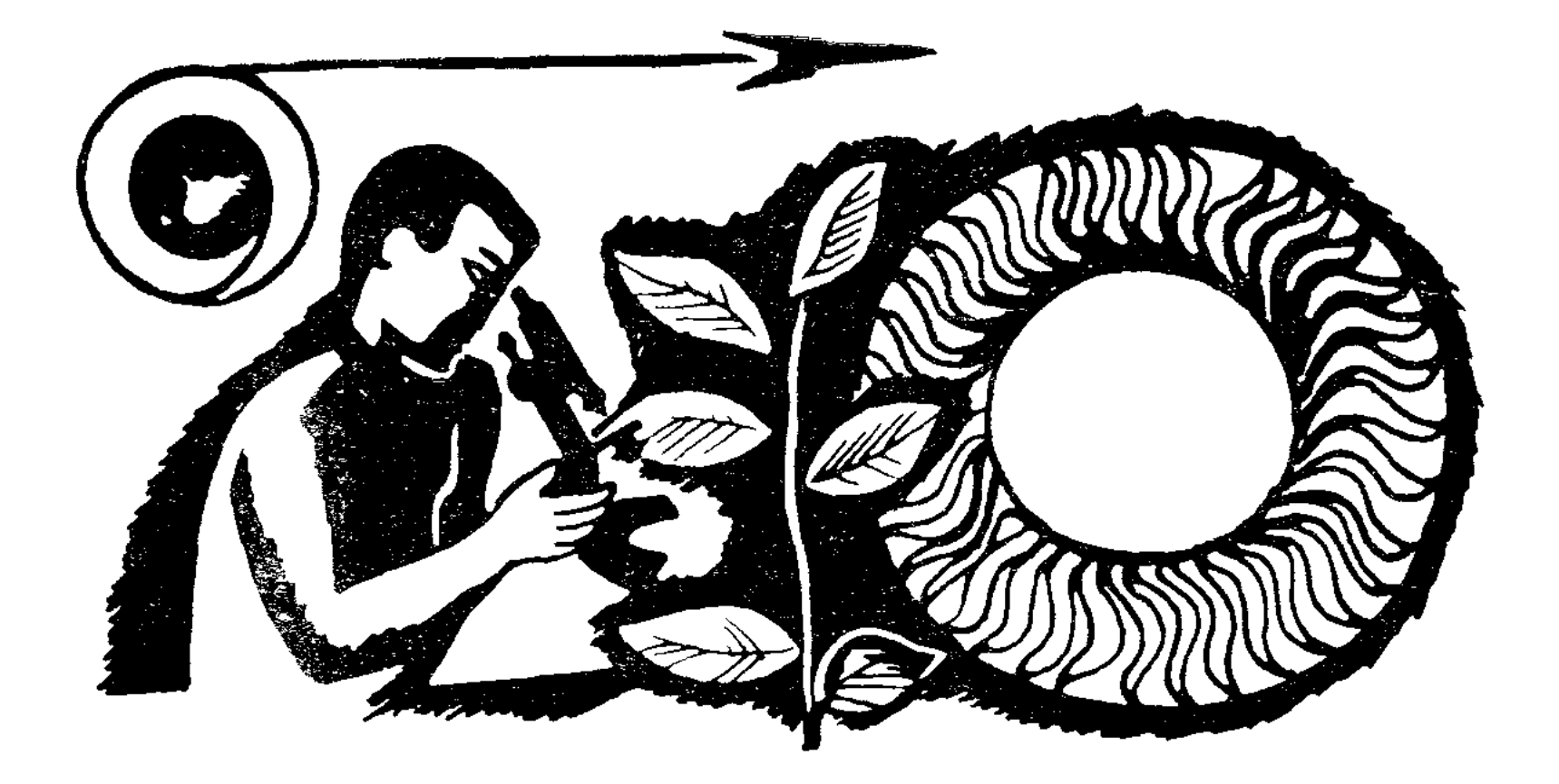

# БІЛГЕНГЕ-МАРЖАН

#### БОЛАШАК ҚАЛА ТУРАЛЫ ОЙЛАР

Біріккен Ұлттар Ұйымының сарапшылары 2000 Жер бетіндегі халық 6-7,5 миллиардка, жылы жылы — 15 миллиардқа, 2100 жылы — 35-40 2050 миллиардқа жететінін есептеп шығарды. Мұның өзі жылы бүкіл дүние жүзінің құрылығындағы 2100 (Арктика мен Антарктиданы қоспағанда) халықтың тығыздығы әрбір шаршы километрге 300 адамнан келеді деген сөз. Сөйтіп, ол қазіргі Бельгия мен Голландияда орналасып отырған халықтың дәрежесіне жетеді. 2300 жылы халық саны 100 миллиардтан асқанда 510 миллион шаршы километрге жететін Жер бетіндегі (судың бетін қосқанда) халықтың тығыздығы қазіргі ірі қалалардағыдай болар еді. Сонда бұл жұрт кайда сияды? Қайда паналайды? Болашақ қалалардың жобасы қандай болмақ? Сәулетшілеріміз бұл женінде не айтады?

Казіргі қалалар негізінен аласа үйлерден тұрады. Олар Жер бетіне жайылып, бара-бара орман мен тоғайды, шабындық пен көк майса алқаптарды да алатын болады. Олай болса, биік үйлер салуға талпынған архитекторлардың талабын түсіну қиын емес. Өйткені, аспанмен таласқан үйлерге көптеген адам жайласады да, үйдің маңындағы табиғи ормандарды сол қалпында сақтап қалуға мүмкіндік туады.

Бұл жөнінде француз архитекторы Мишель Рагон «Нью-Йорктің салынуы сияқты ыңғайбылай дейді: сыздыққа ұшырамауға болады. Ле Корбюзье оны сұмдықтың бір көрінісі деп атады. Дегенмен де, мұның өзі сұмдықтың ең бір әсем әрі ғажабы еді. Нью-Йорктың аспан тіреген үйлері бір-біріне иық тіресіп салынды да, жерде жүрген адамдар айналасын көре алмайтын болды. Көшелері XIX ғасырдың көшелеріндей үлкен коридор-құдыққа айналды. XX ғасырда салынғанына қарамастан, Нью-Йорк үйлері XIX ғасырдың сәулетін ойлаған адамдардың қолымен тұрғызылған». Бірақ, іле-шала Рагон тағы былай дейді: «Көк тіреген үйлер XX ғасырдың ең жақсы техникалық табысы. Сонымен бірге ол қалаларды ықшамдау құралы. Ең берік деген құрылыстармен салыстырғанда бұлар тіпті жер сілкінуіне де шыдайды». Мұндай пікірді Рагоннан басқа да архитекторлар қолдап келеді. Американ қалаларының атылған оқтай биікке көтерілген үйлеріне таңданған архитекторлар енді мұнан да биік алып үйлерді салуды ұсынуда. Мұндай үйлерге бүтіндей поселкелердің, тіпті үлкен бір қаланың халқы сыйып кетпек.

Осыдан бір-екі жыл бұрын Роберт Габриель (Батыс Германия) мұнара іспетті қалаға бергісіз үйдің жоба-<br>сын ұсынды. Оны биіктігі 1250 метр (356 қабат). Мұндағы 8000 пәтердің әр қайсысының көлемі 100 шаршы болмақ. Трубаға ұқсас үй-поселке (бұған метрден 24 мың адам сияды) жоғарыдан төмен қарай 20 квар-<br>талға бөлінген (мұнараның ені 60 метр). Әрқайсысы 10 мың тоннадан тұратын 52 болат колонна осы үйдің негізін құрайды. Әр колоннаның диаметрі 300 метр,<br>ал үйдің ірге тасы 16 қабат үйдің биіктігіндей тереңдікке бойлайды. Габриельдің есебі бойынша бұл алып үй ең кемі 500 жылға шыдайды.

Американ архитекторы Фрэнк Ллойд Райдтың 1956 жылы жасаған жобасы да көпке мәлім. Инедей шаншылған темір-бетонды алып үйдің биіктігі 1610 метр болмақ. Ол 528 қабаттан тұрады. 1,2 миллион шаршы метрлік бұл үйге 130 мың адам жайғасады.<br>Жақында ағылшын инженері У. У. Фришмен

кабаттық, биіктігі 3200 метрлік үйдің жобасын 850 Архитектураның айыбы — бұл үйге жариялады. 500 мың адам сияды. Оның ірге тасы ағаштың тамыры тәрізденіп 150 метр тереңге бойламақ. Таза ауа жі-<br>беретін жабдықтар барлық қабатқа орналастырылған.

Әрине, мұндай жобалардың дүниеге келуі әркімдіақ қызықтырады дей келіп, СССР Мемлекеттік сыйлығының лауреаты инженер М. Дрязгов былай дейді: «Көк тірейтін үйлердің труба сияқты шаншылып тұруы міндет емес. Биіктігі бір, бір жарым километр, іргесінің ені 30—35 километрлік дөңге ұқсаған жата-<br>ған үйлерді жасауға болмас па екен? Осындай қалаларды тұрғызу арқылы біз олардың текпешікке ұқсаған төбелерінде парктер мен гүл алаңдарын, су

қоймаларын, қоғамдық үйлерді, оқу орындарын, магазиндерді, кәсіпорындары мен мекемелерді салар едік. Ал тұрғын үйлер бұл «төбенің» шеткі жағына құдық тәріздес болып орналасар еді. Сонда әрбір пәтердің терезесінің алдында үлкен-үлкен алаң пайда болып, онда бау отырғызуға мүмкіндік туар еді. Мұның үстіне осы жердегі орман, тоғайлар, шабындықтар сол қалпында сақталар еді. Мен жасаған есептер осындай құрылысты ғылми-техникалық прогрестің қолда бар жетістіктерінің көмегімен қазір де жүзеге асыруға адамзаттың шамасы келетінін дәлелдейді.

#### АМЕРИКАНЫ КІМ АШҚАН?

Норвегия Ғылым академиясының арнаулы мәжілісі пергаментке түсірілген географиялық картаны талқылады. Ғалымдар бұл карта 1440 жылы жасалған деп санайды. Картада Американ жерінің бір бөлігі көрсетілген. Ал карта Колумбының Америкаға баруынан 42 жыл бұрын жасалған. Сөйтіп, Американы алғаш рет ашқандар Солтүстіктің тұрғындары деген заңды пікір туады.

Карта бұдан жеті жыл бұрын табылған. Америка Құрама Штаттарындағы Иель университетінде бұл карта жан-жақты зерттелді. Енді картаның сол 1440 жылдары жасалғандығына күмән келтіруге болмайды.

#### ТЕҢІЗ ТҮБІНДЕГІ ҚАЛАЛАР

Соңғы жылдары Жапонияда халықтың тез өсуі байқалуда. Егер 1920 жылы мұнда 55,9 миллион адам болса, ол 1950 жылы 83,2 миллионға, 1965 жылы 99,5 миллионға жеткен. 3344 үлкенді-кішілі аралдарға орналасқан халықтың орташа тығыздығы қазір бір шаршы километрге 252 адамнан келеді.

Казір жапон ғалымдары халықтың осы тығызды-ғын жеңілдету үшін қолдан жасалған аралдарда су және су астында қалалар салу жобасын бетінде ұсынды.

Су бетінде, қарапайым адамның көзіне анық көрінбегенмен, бір алып платформа жайлап қозғалып тұр.<br>Алыстан қарағанда ол жайпақ табақ сияқты болып көрінеді. Оның қайырылған жиегі аралдағы қаланы теңіз дауылынан қорғайды.

Егер бұл платформаға жоғарыдан қарасақ, мына шеті мен ана шеті жарты километрге дейін созылған қатар-қатар үйлерді көрер едік. Бұлар — әкімшілік мекемелері, спорт алаңдары бар мектептер, кинотеатрлар. Бірақ мұнда магазин де, тұрғын үй де жоқ. Олар судың астында.

Осы алып платформаның төменгі бетіне бірнеше қабат цилиндрге ұқсас болат корпустар балқытылып жасалған. Бір-бірімен дәліздер арқылы жалғастырылған бұл цилиндрлер суға 30 метр тереңдікке дейін батып тұр.

Әрбір цилиндр үшке бөлінген. Мұның бір бөлігінде кафе мен магазиндер, тұрмыс қажетін өтейтін мекемелер орналасқан. Екінші бөлігінде — тұрғын үйлер. Ал үшінші бөлігінде сан алуан техникалық жабдықтар: шапшаң жүретін лифттер, көтергіш механизмдер, ауа тазартатын қондырғылар, жылыту жүйелері, тағы басқалар болады. Су астындағы қала өзін су толқыны арқылы алынатын жеңіл электр қуатымен жабдықтап отырады.

Бұл айтып отырғанымыз қиял емес. Жапонияның ең ірі төрт аралының бірі — Сикокудан Жапонияның

құрылыс министрлігі 12,5 мың шаршы метр жерді алды. Мұнда жақын арада дүние жүзінде бірінші рет ды. тарида ишкини арада дүние игренде отринит рот<br>тәжірибе үшін су астындағы қала салынады. Алдағы<br>уақытта мұндай қалалар Токио, Осаки, Нагой, Ниига-<br>та маңында да салынбақ. Әрине, адам су астындағы<br>үйге риза бола ма, болм

# АЛТЫННАН ДА ҚЫМБАТ

Дәрі жасайтын өнеркәсіп үшін қажетті жылан уының бір грамы бір грамм алтыннан қымбат. Өзбекстанга, Эстонияға, Уралға, Ленинградқа, еліміздің басқа да көптеген аудандарына Қырғызстан аймақтық комбинатының лабораториясына жылан уына толтытады. Таллиннің дәрі-дәрмек жасау заводы қырғыз жыландарының уынан «Випраксин» атты дәрі жасап шығарады. Бұл көптеген сырқаттарға ем. Ташкент ғылми-зерттеу институты Қырғызстанның осы шикізатын пайдаланып, кобра жыланының уына қарсы дәрі жасауда.

икализдан билип даландардың уын алғаннан кейін оларды<br>тынығу үшін далаға жіберетін. Аймақтық комбинат мамандары мұның пайдасыз екенін ашты. Егер жыланды уын алғаннан кейін арнаулы жерде ұстаса, олардың өнімінің көп болатындығы анықталды. Бұл у 30 есе арзанға түседі.

#### ЕТ ЖЕМЕУДІҢ ПАЙДАСЫ БАР МАР

Бұл сұрақ кімді болса да ойландырады. Әсіресе бірқатар шығыс елдерінде көптеген адамдар діни со-қыр сенімге байланысты тек қана өсімдік жемісімен қоректенеді. Ал батыстағы кейбіреулер ешқандай себебі болмаса да семіріп кетпеу үшін ет жемеу керек, деп ойлайды. Ал кейбір «теоретиктер» ет жеудің зияны туралы айтып, адам организмі тек қана өсімдіктен жасалған тағамдарды жақсы сіңіруге бейімделген деп уағыздайды.

Бұл жөнінде аса көрнекті совет маманы профессор Б. Петровский былай деп мәлімдеді: өте ерекше жағдайда ғана ет жеуден тартынуға болады. Әйтпесе, баска жағдайда етсіз-майсыз тағам организм үшін үлкен обал жасағандық болып табылады. Ұзақ уақыт үнемі өсімдіктен жасалған тағамдармен қоректенген адам организмінің заттар алмасу қызметі нашарлайды.

Кейбір адамдардың ұзақ уақыт, тіпті өмір бойы еттен, сүттен жасалған тағамдарды көрмей-ақ өмір сүріп және аштан өлмей жүргені организмнің сол тағамға бейімделуінде.

# ҚАЙТА ӨСКЕН ЖІЛІНШІК

Әрине, сіз кесірткенің өз құйрығын жұлып тастап кеткенін талай көрсеңіз керек-ті. Өйткені ол құйрық күнде қайта орнына келеді. Мұндай қасиет көп  $a3$ жәндіктерде кездеседі деп айтуға болады. Мысалы, теңіз жұлдызында, гидрада (микрожыртқыш) осындай қасиет бар. Ал үй қояны мен күшіктің жіліншігін алып тастаса, оның орнына қайтадан сүйек өседі. Ғылым мынадай бір қызық оқиғаның куәсы болған: кәдімгі балапан қораздың жіліншігін қатарынан үш рет сындырып тастағанда, сол үш кезекте де сүйегі жетіліп кеткен. Демек, ғылым әлі-ақ организмнің қайта өсіп, жетілу заңын да ашады.

# НИКОТИНСІЗ СИГАРЕТ

Болгарияда ең талғампаз шылым тартушылардың таңдауына жарайтын және онымен бірге шипалық қасиеті бар «Антротабак» деген сигареттің алғашқы тобы шығарылды. Бұл сигаретте никотин жоқ. Сигареттің хош иісі бар, ол зиянсыз және демікпені, он екі елі ішектің жарасын, күшті қан қысымын және басқа ауруларды емдеуге көмектеседі. Бұл сигареттің алғашқы түрі ғылыми институттарға жіберілген.

# АДАМНЫҢ ЗАПАС БӨЛШЕКТЕРІ

Америкада әрбір үлкен жолдың бойына қойылған белгілердің арасынан: «Шофер, жаратушы құдайдың адам үшін запас бөлшектер жасамағаны есіңде болсын!» деген ескертпе жазу көзге жиі түседі. Американ жол қызметкерлерінің тапқырлығын бағаламай болмайды: өйткені бұл жазуды оқығаннан кейін қандайлық ала құйын шофер болса да тұла бойы дір етіп, жол бойына сақтықпен көз салатыны сөзсіз. Әйтседе, осы бір ескертпеге түзету енгізетін уақыт әлдеқашан жеткен болатын.

Иә, «жаратушы құдайдың» адам үшін ешқандай запас бөлшек жасамағанымен, ондай бөлшектерді қазірде химик-ғалымдар қолдан жасауда. Совет хирургтері зақымға ұшыраған күре тамырларын лавсаннан (көптеген тамаша қасиеттері бар жасанды полимер) жасалған түтіктермен ауыстырады.

Егер адамның қолқасы зақымданса, оның орнына пластмасса түтік қойылады. Бұл түтіктің қолқамен қолқа болып, жымдасып бітіп кететіні сондай, сырқат адам тіпті ауырсынбайды да.

Капроннан адамға: қабырға, буын, шеміршек, сінір жасап салуға әбден болады екен. Құлақтың ішкі дабыл жарғағы зақымға ұшыраса, оны өте жұқа пластмасса пленкалармен ауыстыру оп-оңай, бұдан адамға ешқандай кемдік келмейді.

Жуық арада ғалымдар жасап шығарған бір тамаша желіммен жарақат атаулыны жамайды. Жараланған адамның жарасын бұрынғыдай кескілеп, тігіп жатпайды, желімдей қойса жетіп жатыр. Сөйткенде аққан қан дереу тиылып, жараның ауырған азабы білінбейді. Біраз уақыт өткен соң жарақат бітіп, желім біртіндеп организмге еніп кетеді, одан организмге келер зиян жоқ. Қаны азайған адамға жасанды қан құйса жетіп жатыр. Сөйтіп адамға запас бөлшектерді: түтіннен, минералдан, тау жыныстарынан, газдан, адамның өзі жасап алуына болады екен.

#### АЛМАСТЫРЫЛҒАН БҮЙРЕК

Рим қаласына таяудағы бір село тұрғыны Франка Тордани деген шаруа әйел өлім хаупінде жатыр еді. Оның бүйрегі қызмет істеуден мүлдем қалған-ды.

30 жастағы әйелдің өмірін сақтап қалу үшін хирург профессор Вальданидың өзі операция жасады. Ол бір сағат бұрын өлген адамның бүйрегін алып, өлім халінде жатқан әйелге әкеп салды. Ал Тордани операциядан соң алты күн өткеннен кейін әдеттегідей сөйлеп, тамақ ішетін болды.

# ҮШ РЕТ АЖАЛДАН АРАШАЛАП ҚАЛДЫ

С. қан тамырының бітеліп қалуының салдарынан белгілі совет ғалымы академик Б. В. Петровский басшылық ететін клиникалық және эксперименттік хи-

ғылми-зерттеу институтына (Москва) жатуға рургия мәжбүр болды. Операция жасалғаннан кейін науқастың денсаулығы күрт нашарлап, ол күшті деміге бастады. Қан түйіршіктері өкпе тамырларына еніп кеткен болып шықты. Бұл түйіршіктер жүректің оң жақ қабығынан өкпеге қан құйылуына кедергі жасады. Тамыр жүйесін шұғыл тазарту керек болды.

Бұл операцияны профессор Н. Н. Малиновский жасамақшы болды. Бірақ, науқас адамды операция жасайтын бөлмеге бірден әкелуге мүмкіндік болмай қалды: С. палатада жатқанның өзінде-ақ кенеттен клиникалық өлімге ұшырады. Н. Н. Малиновский жабық массаж жасап, жасанды дем алдыруға ұйғарды. 20 минуттан кейін жүректің баяу соғуы байқалды, алайда ол сол арада соғуын қайта тоқтатты. С. өмірден үш рет қол үзді. Бірақ, профессорлар оны әрдайым ажал тырнағынан батыл және табандылықпен құтқарып отырды. Ақырында, үшінші рет «қайта тірілткеннен» кейін науқас адам операция жасайтын бөлмеге апарылып, хирург кеуде жүйесін ашты.

Профессор Н. Н. Малиновскийдің пікірі бойынша, С. жүрегіне ешқандай қатер төніп отырған жоқ.

# СИРЕК КЕЗДЕСЕТІН ОПЕРАЦИЯ

Москва облысындағы Ново-Петровское селолық ауруханасының учаскелік хирургтері жүз жастағы адамға операция жасады. Ауру тарихын толтырып жатқанда медициналық сестра Александра Васильевна құрбыларына: «Мынаған қараңдар, 1867 жылы туған»деді.

Хирург операцияны кешіктіруге болмайды,— деп шешті. Соқыр ішектің асқынған түрі екен. Бірақ кейінірек басқа да операциялардың қажеттігі анықталды. Ажалмен арпалыста жеңіп шығып, жүз жастағы адамды аман алып қалу үшін небары алпыс минут қажет болды.

#### «АЛТЫН ТАМЫР»

Новосибирскінің ғалымдары «алтын тамырдан» алынған шырынның химиялық формуласын анықтап, «родозин» деген дәрі жасады. «Алтын тамырдың» химиялық құрамында: теміртегі, марганец, мыс, барий, мырыш, алюминий, титан және ванадий сияқты аса бағалы элементтер бар.

«Алтын тамырдан» алынған нәрлі судың тұнбасы адамның көңіл-күйін жаксартып, дене және ой енбегінің қабілетін арттырады, адам организміне жұқпалы ауруларды жолатпайды. Сондай-ақ, «алтын тамырдың» нәрлі суын ішкендердің өмір жасы ұзақ болды, көп жасайды. «Нәрлі суды» көптен бері ішіп жүрген төрт адам — 104, 105, 115, 130 жыл жасап келеді. Қиыр Шығыстың атақты женьшені мен Алтайдың левзейі сияқты Новосибирскінің «алтын тамыры да» шипалы қажеттерге жарайтын күндер алыс емес.

# ІЛУДЕ БІР КЕЗДЕСЕТІН ОҚИҒА

Ярославль медицина институтының профессоры В. П. Матещук басқаратын хирургиялық клиникасына консультация алу үшін Наталья Михайловна К. деген әйел келді. Ол жүрегінің тұсы қатты ауырып, мазасы кетіп жүргенін айтты.

Рентген арқылы қарағанда сырқаттың көкірек

клеткасында, жүректің алдыңғы кеуде жақ етінде едәуір ісік бар екені, оның жүрекке қан жеткізетін тамырларды қысатыны көрінді. Дәрігерлер рентген суретін тексеріп, айқын бейнелене бастаған эмбрионды — нәрестенің суреттеніп келе жатқан пішінін көргенде, кандай таңданды десеңізші! Бақса, Наталья Михайловна дуниеге келгенде егіз болып жаралған екен де, оның сыңары 55 жыл бойына ол кісінің көкірек клеткасында жүрекпен қатар жатқан екен.

Клиниканың тәжірибелі хирургі П. М. Михайлов көмекшілерімен бірге эмбрионды алып тастау үшін өте сирек кездесетін операция жасады.

#### КАНДАЙ СУ ПАЙДАЛЫ?

Дуниеге 100 қыз келгенде 106 ер бала туатыны тәжірибеде байқалған жағдай. Бірақ кейде 100 қыз туғанда 96-дан 111-ге дейін ұл бала туатыны да байқалды. Осының сыры неде? Австриялық ғалым Уильям Ойстер әйелдердің күнделікті ішетін суына байланысты деп дәлелдейді. Егер ауыз су тұзды келсе, онда ұл бала көп туады, ал суы жұмсақ, тым тұщы туатындардың көпшілігі қыз бала болуы жерлерде заңды, деген тұжырымға келген. Мұндай жағдай Англияда да кездескен.

#### ЖАЛҚАУЛАР ҰЗАҚ ЖАСАМАЙДЫ

Жақында Анкарада дүние жүзінде ең ұзақ жасаған әйел — 169 жастағы Ходжер Иссек Нине қайтыс болды. Ол дүниеден кетер алдында: «Мен әлі толық мәнінде өмір сүре алғаным жоқ» деді.

Әйелдердің өмір сүргіш фактілерін тарих біледі. Мысалы, Римның актрисасы және бишісі Калерия Копиала сахнаға шығып, тұңғыш өнер көрсеткенінен 90 жыл өткен соң, Помпейді құттықтау және таңқалдыру үшін тағы да сахнаға шыққан. Ертедегі Римнің белгілі актрисасы Люция сахнада 100 жылға жуық ойнаған.

Статистиканың деректері еркектердің өмірінің ұзақтығы әйелдер өмірінің ұзақтығына қарағанда төмен екенін көрсетеді. Совет Одағында 100 жастағы және одан үлкен 21 708 адамның 16 276 әйелдер. Грузияда 80 жастағы және одан да үлкен жаста 62 мың адам тұрады. Олардың үштен екі бөлегі әйелдер. Балалары мен жақындарының арасында тыныш өмір құру әйелдерге моральдық және физикалық күшін сақтауға, өмірін ұзартуға көмектеседі. Кейбіреулер ұзақ жасауға жетудегі және денсаулықты сақтаудағы басты нәрсе демалыс, бос жүру деп санайды. Жалқаулық, арамтамақтық — денсаулықтың және ұзақ өмір сүрудің жауы. Бір де бір жалқау ұзақ жасап көрген emec.

# АРАҚТЫҢ ЗИЯНЫ

Бала емізетін анаға Париж ғалымдары алкогольдың азғантай мысқалын беріп сынап, зерттеп көрген. Арада ширек сағат өткенде алкоголь ана сүтіне жеткен. Бұл тәжірибе соншалықты сенімді. Енді ғылымға ішкіш әйелдер емізген балалардың неліктен жүйке ауруларына бейім екені белгілі.

Францияның зерттеуші-экономистері былай деп жазған: «Ата-ана алкоголизмі балалар өлімін 50 процентке көбейтеді».

Болгар оқымыстысы Георгий Ефремов өзінің еңбектерінің бірінде алкогольмен айналысқан 23 адамның 15-інің баласы өлі, 8-інің баласы адам кейпінен шығып туғаны жайлы мәлімет келтірген. Ал совет ғалымы Л. Богданович алкогольмен айналысқан адамның ұрпағы адам өміріне хаупті жұлын-жүйке ауруына соқпай өтпейтінін дәлелдеген. Ішкі секреция бездері бұмылқаулардың туатыны да алкогольден зылған, болатынын ашқан.

#### АЗЕРБАЙЖАННЫҢ КАМЕДЬ ӨСІМДІКТЕРІ

Камедь — өсімдік. Оны болатқа араластырады. Мұның нәтижесінде болат берік бола түседі. Оны бояуға араластырады да, мұндай бояумен боялған мата еңінен айырылмайды. Оны конфетке араластырса, конфет хош иісті болып шығады... Камедь бұдан басқа салаларда да қолданыла алады.

Егер камедьтің сабағын кессеңіз одан қою және жабысқақ шырын көрінеді. Сырт қарағанда ол ағаш желіміне ұқсайды. Камедь өнеркәсіптің көптеген салаларында пайдаланылатын бағалы шикізат. Республикада 40 мың гектар жерде табиғи камедь бұталары оседі. Азербайжан ботанигі М. А. Михайловтың зерттеуі бойынша камедь өсімдігін егу мүмкін болды.

## БІЛМЕГЕН НӘРСЕ КӨП ЕКЕН

Бір шыбық көктеп тұрып, аз күн ішінде қурап қалады. Немесе гүл шешек атып тұрып, бір сәтте солып қалады. Осының бәрін кейде біз су жетпегеннен көре саламыз. Шындығында олай емес. Өсімдікпен қоректенетін «нематода» дейтін құртты ғылым зерттеп біл-

ді. Ол топырақтың арасында жатып-ақ күн көреді. Кей жерлерде олар бір текше метр топырақтан 500—600-ге табылады. Нематодалардың жүйке, жыныс дейін жүйесі, тамақ жұтатын, ас қорытатын арнайы органдары бар. Ұрғашылары өзінен-өзі көбейе береді. Олар ішке еніп алып, өсімдіктің биохимиялық құрылымын бұзады, сөйтіп өсімдік сола бастайды.

# ЖАЙЫЛЫМ МЕН ҚҰМЫРСҚА

Қырғыз ғалымдары Тянь-Шаньдағы жайылымдарды зерттей жүріп, мынадай бір қызықтың үстінен шықты. Шабындық теңіз бетінен неғұрлым жоғары болған сайын, солғұрлым онда зиянды жәндіктер көп болады. Үш мың метрден жоғары биіктегі Сонкөл көлінің маңында зиянды жәндіктер өсімдікті сорып қуратады екен. Бұл аймақтан сәл төмендеу жердегі шөптерді шегірткелер жейді. Егер мұнан да төмен түссеңіз, шөптердің сап-сау жайнап тұрғанын көресіз.

Мұның себебі — төменгі аймақты құмырсқалардың ерекше бір түрі қорғап тұрады. Бұл құмырсқалар бір мың бес жүзден үш мың метрге дейінгі аралықта өмір сүреді. Олар сырттан келген зиянды жәндіктермен қатты шайқасады екен.

Қырғыз ғалымдары биік тау басындағы шөптерді зиянды жәндіктерден сақтап қалу үшін бұл құмырсқаларды сол жаққа көшіруге әрекет жасауда.

# ЕҢ ЖҮЙРІК

Жәндіктердің ішінде ең жылдам әрі шапшаң қозғалатыны шегіртке екен. Ғалымдар шегірткенің сағатына 90 километр жылдамдықпен ұша алатындығын анықтады.

 $2 - 688$ 

Өзбекстан ғалымдары өздері қолдан өсірген фитомизаны — өте ұсақ шыбын-шіркейді егіншілерге табыс етті. Бұл шыбын-шіркей арам шөпті түп-түгел құртып жібереді екен. Жұртқа мәлім, арам шөп овощ, бақша, темекі дақылдарына, картопқа үлкен зиян келтіреді. Ауыл шаруашылығында қолданылып жүрген әдеттегі химиялық заттардың бірде-бірі осы арам шөпті құртуға жарамсыз болып отыр.

Арам шөптің шырындарымен қоректенетін фитоарам шөпке жабысады да, оның тұқымдарын миза жеп қояды. Мысыр сұңғылысынан арылған егіс даласындағы егіннің өнімді екі есе артық беретіндігі анықталды. Биологтардың Самарқандта өткізілген конференциясында осы тәжірибелердің нәтижелері жарияланды.

# ЖЕР АСТЫНДАҒЫ БАЛЫҚ

Костанай облысындағы Наурызым қорығының жұмысшылары бір күні өздерінің бақшасын қазып жүріп, топырақ арасынан табан балық тауып алды. Балықты суға салғанда ол бірден жүзіп кетті. Жұмысшылар бұл оқиғаны Қазақ мемлекеттік университетіне хабарлады. Мұнан оларға балықтың жалғыз еместігі, мұндай оқиғаның жиі ұшырасатындығын айтты.

#### ДЕЛЬФИННІҢ ТУУЫ

Мэриленд қаласындағы мұхит зерттеу институтының үлкен океанариумінде ғалымдар өте сирек кездесетін нәрсе — дельфиннің тууын байқаған және тіпті ол процесті киноға түсіріп алған. Дельфиньдердің біріне бірінің көмегі, оған қажетті жәрдем беруге ұмтылуы адам таңқаларлық жай. Дельфиндер туатынын ортаға алып, дүниеге жаңа келген нәрестені тұңғыш рет демалдыруға жоғарыға итеріп шығаруға дейін барады. Олар тек баласына емес, сондай-ақ оның анасына да жәрдем көрсетеді. Егер туатын дельфиннің нашарлап бара жатқанын көрсе, олар судың сыртына таза ауаға итеріп жібереді. Сөйтіп, оны оттегімен қамтамасыз етіп отырады.

#### ЭНШІ ИТБАЛЫҚ

Биологтардың пікірі бойынша, хайуанаттар әлемінде жыландар ман акулалар ғана, сірә, «тілсіз» және «саңырау» болса керек. Ормандар мен теңіздерді, шөл далалар мен тауларды мекендейтін басқа хайуанат жәндіктердің бәрі естігіш және қауіп төнгені туралы бір-біріне хабарлауға, көмекке, қоректенуге шақыруқабілетті. Жайындар бір шама «мылжың» және Fa адам секілді саққұлақ екендігі дәлелденді. Шаян, крабтар, сегізаяқтылар және теңіздегі балықтардың бір мыңдай түрі бір-бірімен дыбыстасып сөйлесе алады. Көптеген хайуанаттар өте музыкант келеді.

#### ТЕҢІЗ... АРЫСТАНДАРЫ, ПІЛДЕРІ, **КАБЫЛАНДАРЫ**

Тынық мұхиттың барлық шаруашылығы және мұхитты зерттеу ғылми институтының қызметкерлері әзірлеген «Тынық мұхиттың қанат аяқтылары» деген альбомда осындай теңіз жануарлары бейнеленген. Те-

 $2*$ 

ңіз пілдерінің «портреттерін» түсіріп алу үшін ғалымдардың Антарктидада болып қайтуына тура келді.

Үш тонналық пілдер — осы заманғы тюлендердің ең үлкені. Олар кейде бір метрге жететін ұзын тұмсығы болатындықтан «піл» деп аталған. Теңіз қабыландары одан едәуір кіші. Олардың денесі жылан тәрізді, аса қуатты тістері бар және ол пингвиндердің қаһарлы жауы. Тынық мұхиттың солтүстік-шығыс бөлігінде кездесетін құлақтары қалқиған ірі тюлендер — сивучтар арыстандар деп аталады. Олардың тағы бір аты — Стеллердің арыстаны. Берингпен бірге жүзген ғалымның аты бойынша осылай деп қойылған. Сивучтар ете шебер «альпинистер». Олар тік жартасқа өрлеп шыға алады және жиырма метрлік биіктен суға қарғып сүңгиді.

# КІРПІНІҢ КЕРЕМЕТІ

Кірпілер керемет өміршең. Егер мысықтың тоғыз жаны бар десек, кірпіде кемінде — он екі. Тәжірибе жасағанда кірпінің жылан уына беріктігі үй қоянынан кырық есе артықтығын көрсетті. Ал сіреспе ауруының микробын ол жонын жарып тықса да қабылдамайды.

Тотияйын уына шімірікпеген кірпіге цианистый калий уын ішкізіп байқағанда бір-екі рет түшкіріп, түк көрмегендей жөніне кете барған. Сағатына 10 километр жүре алатын кірпінің жауы түлкі мен борсық, әсіресе борсық тапқан жерінде шалқасынан аударып тастап жей береді.

Кірпінің мұрнында үнемі бір тамшы су жүреді. Кейбіреулер оны маңқа ауруына шалдыққан деп те санаған. Сөйтсе бұл кірпінің иісті аса сезгіштігінің белгісі екен. Кірпінің саққұлақтығын айтсаңызшы! Бір жыртқыш кірпіні анадайдан көріп, тілін шығарып,

тұмсығын жалады дегенше ол сезе қояды. Қолға үйренген кірпіні бір жерге апарып тастаса да, ол үйіне қайтып келеді екен. Кірпі қажетті жерінде қарғиды, суға жүзеді, ағаштың басына өрмелеп шығады, тіпті қамап қойған жәшіктен құтылып кетеді.

Оның негізгі қорегі - шыбын-шіркей, шегірткешекшек, құрт-қоңыз. Кірпі күніне өз салмағына тең жемтік жейді екен, ол тышқан да аулайды. Кірпі жыланды көрсе-ақ, тұмсығын жерге тіреп, тікендерін дүрдитіп бүрісіп жата қалады. Ысылдап шақпақшы болып атылған жылан тікендерге тап болады. Ызаланып соны құйрығымен соққылай бастайды. Тікеннен тауы шағылып, әлі құрып құлап түседі. Кірпі сонда барып «сыбағасын» жеуге кіріседі.

Кірпі тоғайда шөпті айналып зыр жүгіріп жүргенін көрсеңіз, онда біліп қойыңыз: бұл кірпінің «қалыңдық» тапқаны. Олар екеуі шыр айналып, бірде тұмсық түйістіріп, тіпті тістесіп те қояды. «Ойынның» ақырында қырық тәуліктен соң, құртақандай мақұлықтар пайда болады. Ол он төрт күннен соң көзін ашады, содан кейін өз бетімен тіршілік етуге көшеді.

# ҚАЗАҚСТАН МАСТОДОНТЫ

Қазақстан жерінде ертеде тіршілік еткен жануарларды зерттеуде соңғы жылдары республика ғалымдары елеулі жетістіктерге жетіп отыр. Бір топ ғылми қызметкерлер Алматы облысындағы Нарынқол селосының маңында болған әкспедициялық сапарда, Нарынқол селосынан 30 километр төмен Нарынқол-Сүмбе жолының бойындағы Есекартқан сайынан көптеген жануарлар қазбаларын құм таспен бірге монолит түрінде қазып алған (монолит дегеніміз сүйектердің құм таспен бірге алынуы). Осы қазындының ішінде екеуі

ерекше көзге түсерліктей үлкен еді. Оның әрқайсысы ның салмағы төрт тоннадай. Бұлар машинаға 30 ша ты адамның күшімен тиелген. Қазбаны құмнан таза ту өте қиынға соқты. Өйткені оның өзі сүйектерме бірге тасқа айналып кеткен.

тектес айуан) бас сүйегіні  $(\text{піл})$ Мастодонттың ұзындығы екі метрге жуық, ені бір метрдей, салмағ 350 килограмм мөлшерінде. Жамбас сүйегінің ұзы дығы 1,4 метр, ені бір метрдей. Әр жамбас сүйегіні салмағы 80 килограмм.

Бұл жануарлар Қазакстан даласында шамаме бұдан үш миллион жыл бұрын жасаған.

# «СУЫҚҚА ТӨЗІМДІ» БАЛ АРАЛАР

Уссурийскідегі Приморье ауыл шаруашылығы т жірибе станциясында осындай әдеттен тыс ғажап ба бар. Биыл тайганың ну тоғайынан табиғ аралары «омартасы» аса үлкен үйеңкі діңгегінің бір бөлі осында әкелінді. Уссурийлік жабайы бал араларыны ұялы тобы да ағаш омартасымен бірге осында ауысты Араларды өз ұясымен бірге көшіріп әкелvге тура ке. ді, өйткені олар Приморьедегі жабайы бал аралары ның ұяларын мекендей алмай, бірден-ақ тайганың н тоғайларына ұшып кетеді. Уссурийлік бал аралар ұясынан шығып, ұшып жүр, олар тіпті ең катты ая дан да қорқатын емес.

#### МӘҢГІ МҰЗ ӘЛЕМІН МЕКЕНДЕУШІЛЕР

Ғалымдар Тянь-Шань тауының мұздарын мекеі деуші жұмбақ жәндіктерді тапқан. Олардың бірі ке мірдей қап-қара масалар. Бұл масалардың мұрты ме сирағы ұзын, қанаттары мейлінше өте кең. Бұрын бұл сияқты жәндіктер алысырақ оңтүстіктен кездесетін. Ғалымдар осы уақытқа дейін бұл масалардың тіршілігі мен әрекеті туралы ешнәрсе білмейді.

Алматыдағы этнолог профессор П. Мариковский мынаны баяндады: Тянь-Шаньда сол сияқты осындай ұзын мұрттылар әлі бар. Бұл ұзын сирақты кішкене қара жәндіктер ұзын тұмсығымен және қанат орнындағы жіңішке қылтанағымен қатерді дереу сезіп қардың қуысына «батып» жоқ болады.

Ғалымдардың болжамына карағанда, бұл жұмбақ жәндіктердің шыққан тегі мұз дәуірінің өзінде-ақ қар мен мұзда өмір сүруге икемдене білген.

# ЕҢ КІШКЕНТАЙ АҢ

Жер бетіндегі ең кішкене аң жақында Қазақстанда табылды. Бұл сұрғылт қоңыр түсті, тықыр жүнді кішкене хайуанаттың салмағы бес грамм ғана. Соған қарамасатан бұл кәдімгі піл қандай сүт қоректілер тобына жататын болса, о да осылардың қатарына кіреді. Кішкене аң тіпті шынашақтай жыртқыш жәндіктермен қоректенеді.

#### «БІТЕУ» ЖӘНДІК

Коректенбейтін де жәндік кездеседі екен. Сол жәндік кәдімгі бөгелек. Бөгелектің бір ғажабы — өмір бойы ештеңе ішіп-жемейді. Тіпті олардың ас қорыту мушесі, аузы жоқ. Ендеше қалай тіршілік етеді? Ол бойында личинка кезінде жинақтаған қоректік затпен тіршілік ететін көрінеді. Оның аяқтары қоректік затты сорып, қорытатын мүшелердің қызметін атқарады.

Казақ ССР Ғылым академиясының зоологтары а бөкендердің қанша жасайтындығын тұңғыш рет аны тады. Қазақстанның далаларында, құмды шөлдерін ақбөкеннің ұрғашысы 9-10 жыл, еркегі 5-6 жыл емір сүретіндігі байқалды.

Бұл аңдардың еркегі мен ұрғашысының арасынд ғы мұндай айырмашылық, Қазақстанның аң-жәнді терін зерттеуші атақты ғалым А. А. Слуцкийдің а туынша, ақбөкеннің еркегі өзінің өмірлік күшінің д нін ұрпағына жұмсайтындығынан көрінеді.

зоологтары, сондай-ақ ақбөкендерд Казақстан көшу заңдылығын ашты. Соңғы жылдары Торғай өз нінің құяр сағағындағы жаңа туған ақбөкен төлдері белгі салынды. Осының нәтижесінде бұл ақбөкенде дің қыста екі бағытқа: оңтүстікте — Арал теңізін халқы жоқ жағалауларына, ал оңтүстік-шығыста Бе пақдаланың тасты далаларына кететіні анықталді Казіргі кезде Қазақстан территориясында, ғалымда дың есебі бойынша, 800 мың ақбөкен бар.

#### АСЫЛ ТАСТАР СЫРЫ

Ертеден-ақ асыл тастарды жоғары бағалай білге Үндістанда оларды ай аттарына қарай атау дәстүр айналған. Әр айға мына асыл тастар лайық деп белі ленген:

январь — гранат (тұрақтылық), февраль — амети (шыншылдық), март — аквамарин, лазурит (баты дық), апрель — гауhар тас (жаңа, таза), май — изун руд (махаббат, табыс), июнь — інжу, александрит (де саулық), июль — рубин (сәттілік), август — сардонин